Best Practices for Sun Solaris Containers and VMware Infrastructure

Bob Netherton

Technical Specialist, Solaris Adoption

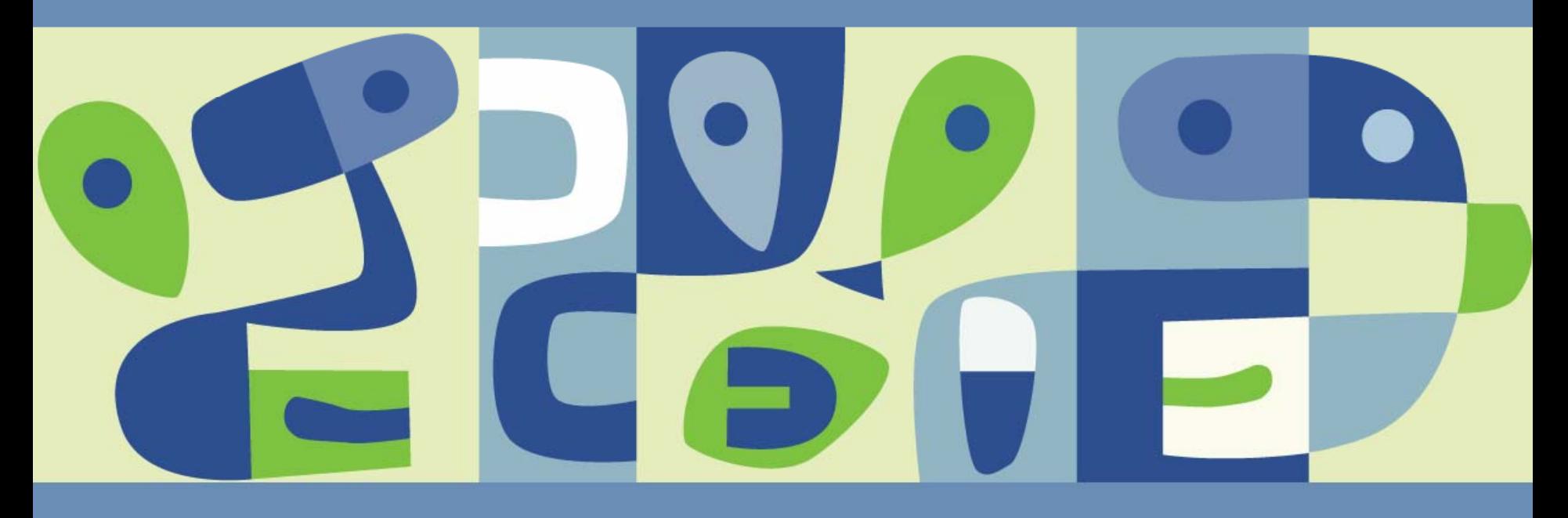

## **Agenda**

- What is OS Virtualization ?
- What are Solaris Containers and how do they work?
- Is it "VMware ESX or Containers" or "VMware ESX and Containers"?
- Examination of common use cases $\Box$

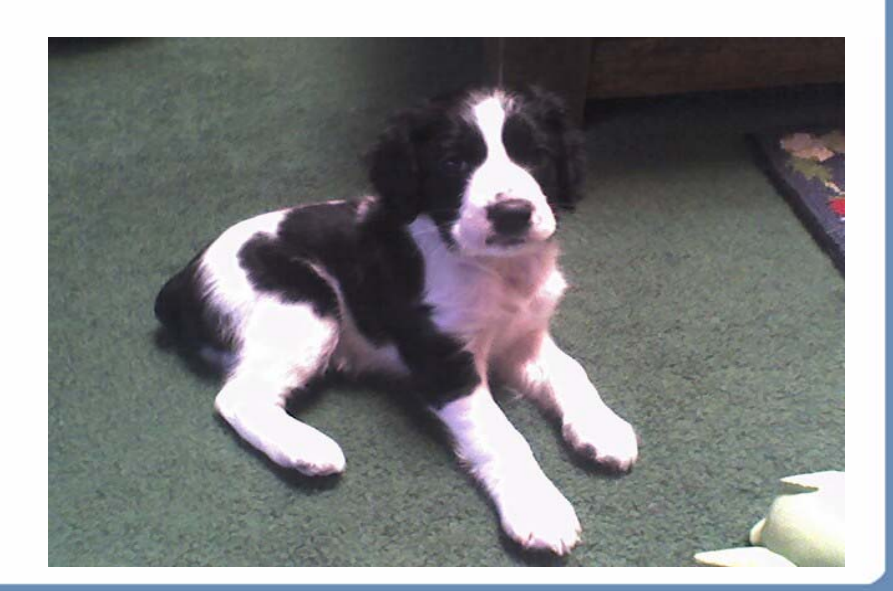

# **Background**

- **Assumptions:** 
	- You already understand VMware Infrastructure components
	- You have heard of Solaris Containers or Zones
- Observations:
	- Solaris Containers and VMware Infrastructure (ESX) technologies are complementary
	- Each provides a unique set of capabilities and efficiencies that can be leveraged together
- The key to success is knowing when to use each technology

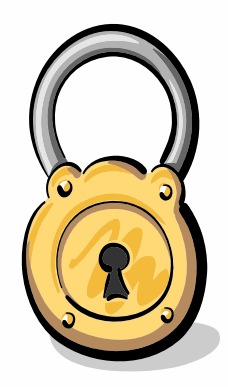

# **Solaris Containers and OS Virtualization**

- Multiple isolated execution environments within one Solaris instance
- Includes resource management, security, failure isolation
- Lightweight, flexible, efficient
	- More than 8,000 zones per system (or dynamic system domain)
- One operating system to manage
	- **Device configuration details hidden**
- Components:
	- Workload identification & accounting, process aggregation
	- **Resource management (CPU, memory, ...)**
	- **Security/namespace isolation (zones)**
- Features can be used separately or in combination

#### **Evolution of Solaris Containers**

#### ■ Solaris Containers prior to Solaris 10

- Introduced in Solaris 2.6 as SRM 1.0 [aka "Share II" scheduler ]
- **Integrated into Solaris 9; new commands**
- **Redesigned Fair Share Scheduler**
- **Resource Capping Daemon**
- **> Introduced Extended Accounting**
- **Better integration with Processor Pools/Sets**

#### **New In Solaris 10:**

- **Partitioning and Isolation with Zones**
- **> Dynamic Control of Pools**
- **> More Dynamic Resource Controls** 
	- Trend is to move away from /etc/system

# **Solaris Containers Components**

- Workload identification
	- **Process aggregation via tasks, projects**
	- **> Resource usage log with extended accounting**
- Resource Management Tools
	- Guarantee minimum CPU use (FSS)
	- Limit maximum CPU use (pools, processor sets)
	- Limit physical memory use (resource capping daemon)
	- Limit virtual memory use (projects)
	- Limit network bandwidth use (ipqos)
- Workload isolation features
	- **> Privileges**
	- $\geq$  Zones

# **OS Virtualization through Solaris Zones**

- Virtualizes OS layer: file system, devices, network, processes
- Provides:
	- **Privacy: can't see outside zone**
	- **Security: can't affect activity outside zone**
	- Failure isolation: application or service failure in one zone doesn't affect others
- Lightweight, granular, efficient
- Complements resource management
- No porting; ABI/APIs are the same
- Requires no special hardware assist

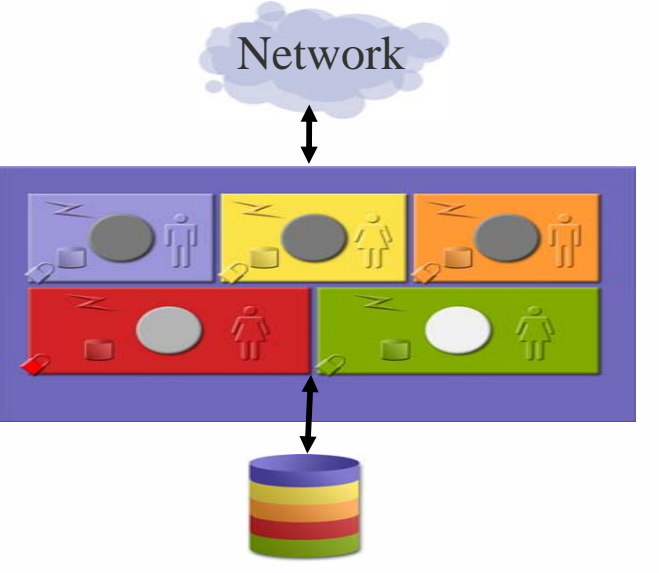

## **Example**

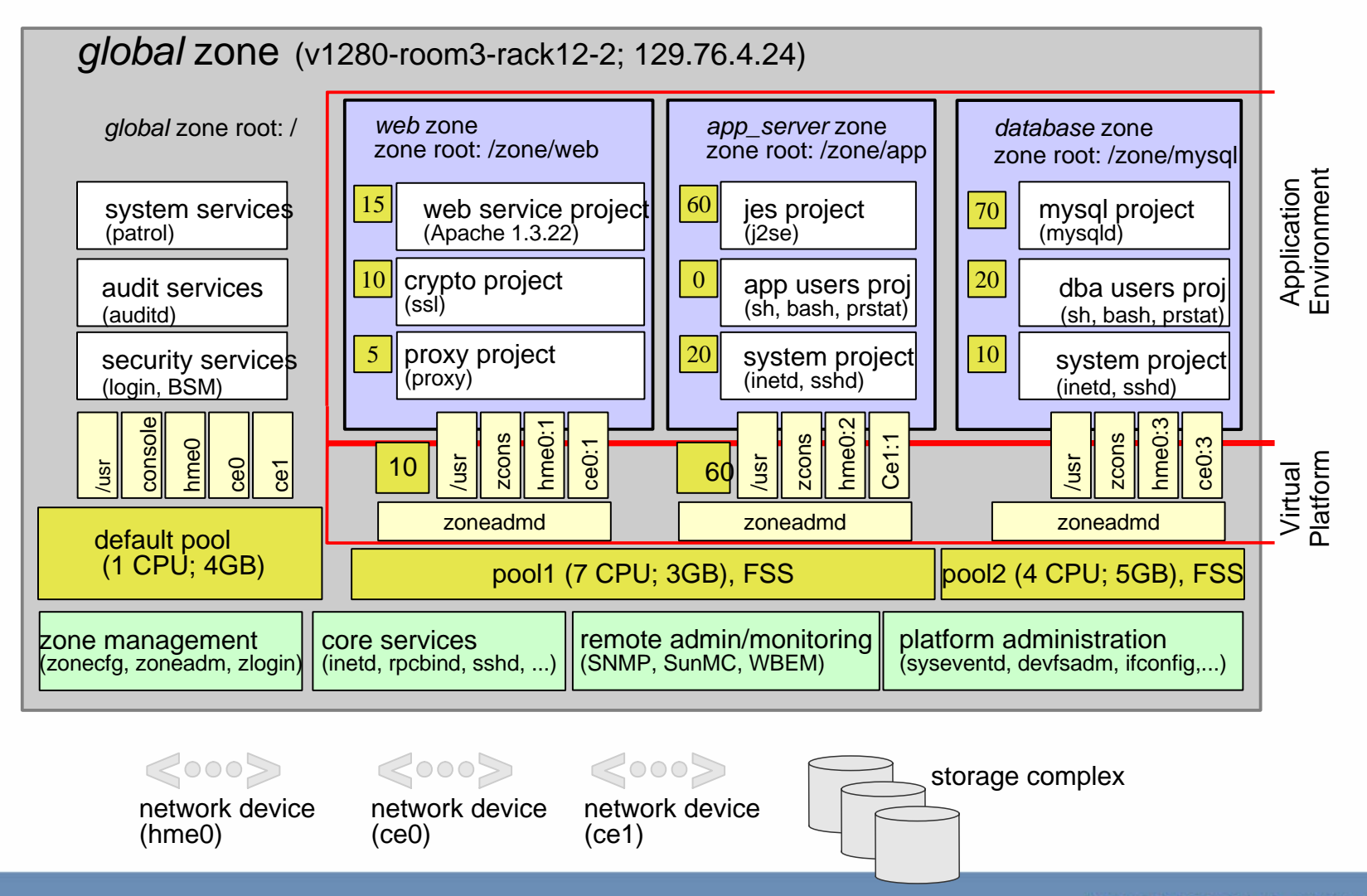

# **Solaris Security**

- User Rights Management
	- Limit access to privileged commands and operations
	- **> Manage "who can do what" centrally**
	- Audit and report privileged command use
- **Process Rights Management** 
	- Grant or revoke fine-grained privileges to individual processes and applications
	- **Implement "Least Privilege"** 
		- Applications can only do exactly what they require to operate
	- Usually removes the need to run as root

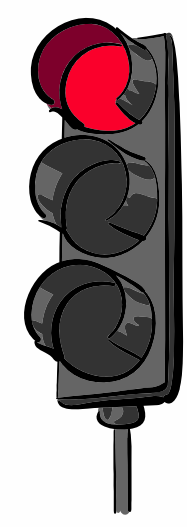

## **Solaris Security (cont)**

- More than 40 specific rights historically associated with UID 0 (root)
- For legacy compatibility, UID 0 has all rights by default
- Basic users have very few default rights
- Selectable privilege inheritance
- Role-based access control framework enables:
	- **Privileges to be assigned to a role**
	- Specific users to temporarily take on a role, gaining its privileges
- Kernel enforces rules based on uid and current privileges
	- No more "if (uid==0)"

## **Solaris Zones and Security**

- Each zone has a security boundary
- Runs with subset of privileges(5)
- A compromised zone cannot escalate its privileges
- Important name spaces are isolated
- Processes running in a zone are unable to affect activity in other zones
- Zone-aware audit:
	- Global zone administrator can specify whether auditing should be global or per-zone
	- If per-zone, each zone administrator can configure and process their audit trails independently
- Solaris 10 11/06 introduces configurable privileges

# **Solaris Zones Security Limits**

dtrace\_kernel DTrace kernel tracing net rawaccess Raw access to IP proc\_info Examine /proc of other processes

contract\_event exercise Request reliable delivery of events contract\_observer Contract events for other users cpc\_cpu Access to per-CPU perf counters dtrace\_proc DTrace process-level tracing dtrace\_user dtrace user DTrace user-level tracing file\_chown Change file's owner/group IDs file\_chown\_self Give away (chown) files file\_dac\_execute Override file's execute perms file\_dac\_read Override file's read perms file\_dac\_search Override dir's search perms file\_dac\_write Override (non-root) file's write perms file\_link\_any Create hard links to diff uid files file\_owner metal owner can do misc owner ops

file\_setid Set uid/gid (non-root) to diff id ipc\_dac\_read Override read on IPC, Shared Mem perms ipc\_dac\_write Override write on IPC, Shared Mem perms ipc\_owner Override set perms/owner on IPC net\_icmpaccess Send/Receive ICMP packets net\_privaddr Bind to privilege port (<1023+extras)

proc\_audit Generate audit records proc\_chroot Change root (chroot) proc\_clock\_highres Allow use of hi-res timers proc\_exec Allow use of execve() proc\_fork Allow use of fork<sup>\*</sup>() calls

proc\_setid Set process UID proc\_taskid and Assign new task ID sys\_config Manage swap sys\_ipc\_config increase IPC queue

proc\_lock\_memory Lock pages in physical memory proc\_owner See/modify other process states proc\_priocntl Increase priority/sched class proc\_session Signal/trace other session process proc\_zone Signal/trace processes in other zones sys\_acct Manage accounting system (acct) sys\_admin System admin tasks (e.g. domain name) sys\_audit control audit system sys\_devices Override device restricts (exclusive) sys\_linkdir Link/unlink directories sys\_mount Filesystem admin (mount,quota) sys\_net\_config config Config net interfaces,routes,stack sys\_nfs Bind NFS ports and use syscalls sys\_res\_config and Admin processor sets, res pools sys\_resource Modify res limits (rlimit) "ys\_suser\_compat 3rd party modules use of suser sys\_time Change system time

**Basic** Removed

Interesting **Interesting** Some interesting privileges Non-root privileges Not available in Zones

#### **Processes**

- Certain system calls are not permitted or have restricted scope inside a zone
- From the global zone, all processes can be seen but control is privileged  $\mathbb{R}^3$
- $\Box$ From within a zone, only processes in the same zone can be seen or affected

 $\blacksquare$   $\text{proc}(4)$  has been virtualized to only show processes in the same zone

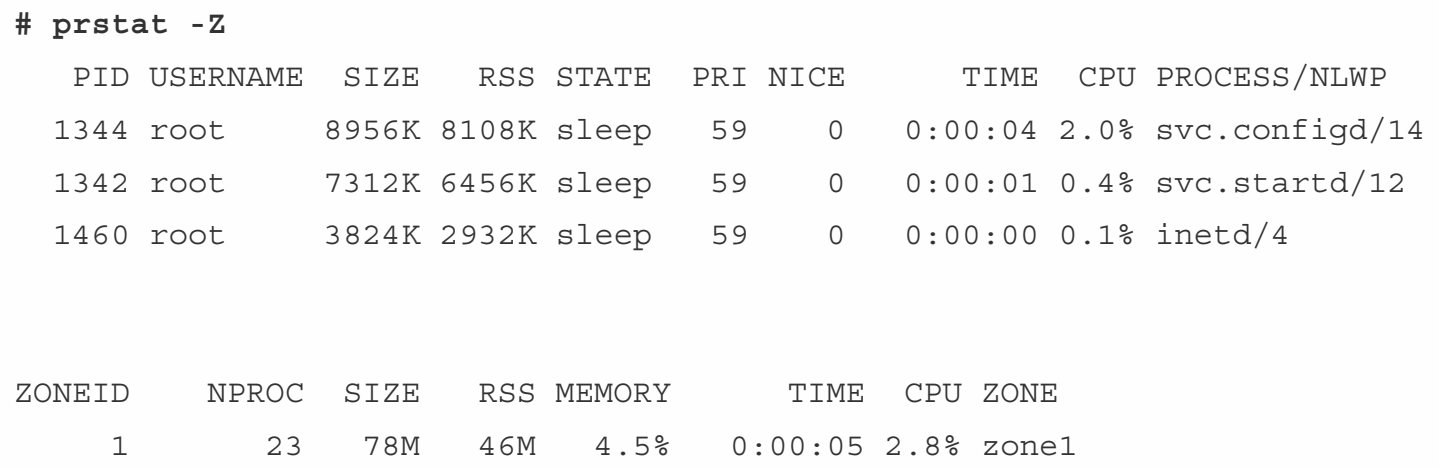

# **Networking and Interprocess Communication**

- Single TCP/IP stack for the system (today) so that zones can be shielded from configuration details for devices, routing and IPMP
- Each zone can be assigned IPv4/IPv6 addresses and has its own port space
- **Applications can bind to INADDR** ANY and will only get traffic for that zone
- Zones cannot see the traffic of others
- Global zone can snoop traffic of all zones
- Expected IPC mechanisms such as System V IPC, STREAMS, sockets, libdoor(3LIB) and loopback transports are available inside a zone
- $\blacksquare$  Key name spaces virtualized per zone
- Inter-zone communication is available using standard network interfaces over a private memory channel.
- Global zone can setup rendezvous too, although this is not commonly needed

## **Devices and Filesystems**

- $\blacksquare$  Unlike chroot (2), processes cannot escape out of a zone's filesystems
- Additional directories can be mounted read-write
- **Example /usr/local**
- **Filesystems mounted by zoneadmd at zone boot time.**
- Global zone managed filesystems also supported
- Third party filesystems also work (ex: VxFS) ×
- Zones see a subset of "safe" pseudo devices in their **/dev** directory
- Devices like **/dev/random** are safe but others like **/dev/ip** are not
- Zones can modify the permissions of their devices but cannot  $mknod(2)$
- **Physical device files like those for raw disks can be put in a zone with caution**
- Often unnecessary due to on-disk filesystem support in zonecfg

# **Zones and Solaris Dynamic Tracing (DTrace)**

- Zonename variable available
- Example: Count syscalls by zone:

```
# dtrace -n 'syscall:::/zonename=="red"/
{@[probefunc=count()}'
```
- Also available: curpsinfo->pr\_zoneid
- **DIFACTED 10 Inter-** DTrace can be useful for tracing multiple application tiers in conjunction with zones
- Eliminates complexities such as clock skew
- Solaris 10 11/06 configurable privileges will allow dtrace\_user and dtrace\_proc to be granted to a zone
	- Allows tracing of processes (pid) and system calls (syscall)

## **Zones, Resources and Limits**

- By default, all zones use all CPUs
	- Also, tools like prstat base %'s on all CPUs
- Restricted view is enabled automatically when resource pools are enabled
	- virtualized view based on the pool (pset) binding
	- Affects iostat(1M), mpstat(1M), prstat(1M), psrinfo(1M),  $s$ ar $(1)$ , etc.
	- sysconf(3C) (when detecting number of processors) and getloadavg(3C)
	- numerous kstat(3KSTAT) values from the cpu, cpu\_info and cpu\_stat publishers
- Oracle licensing to pool size

## **Resource Pools**

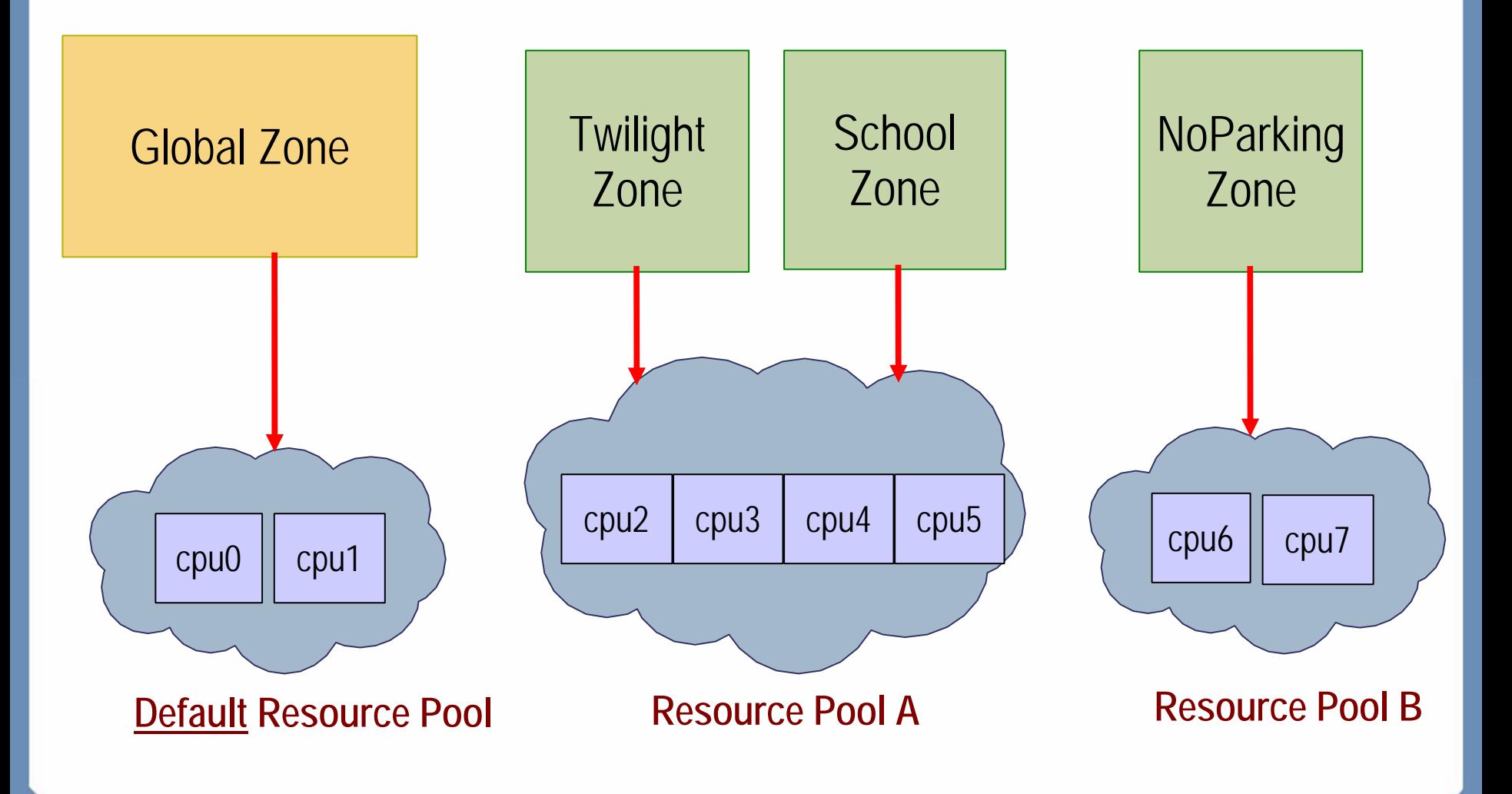

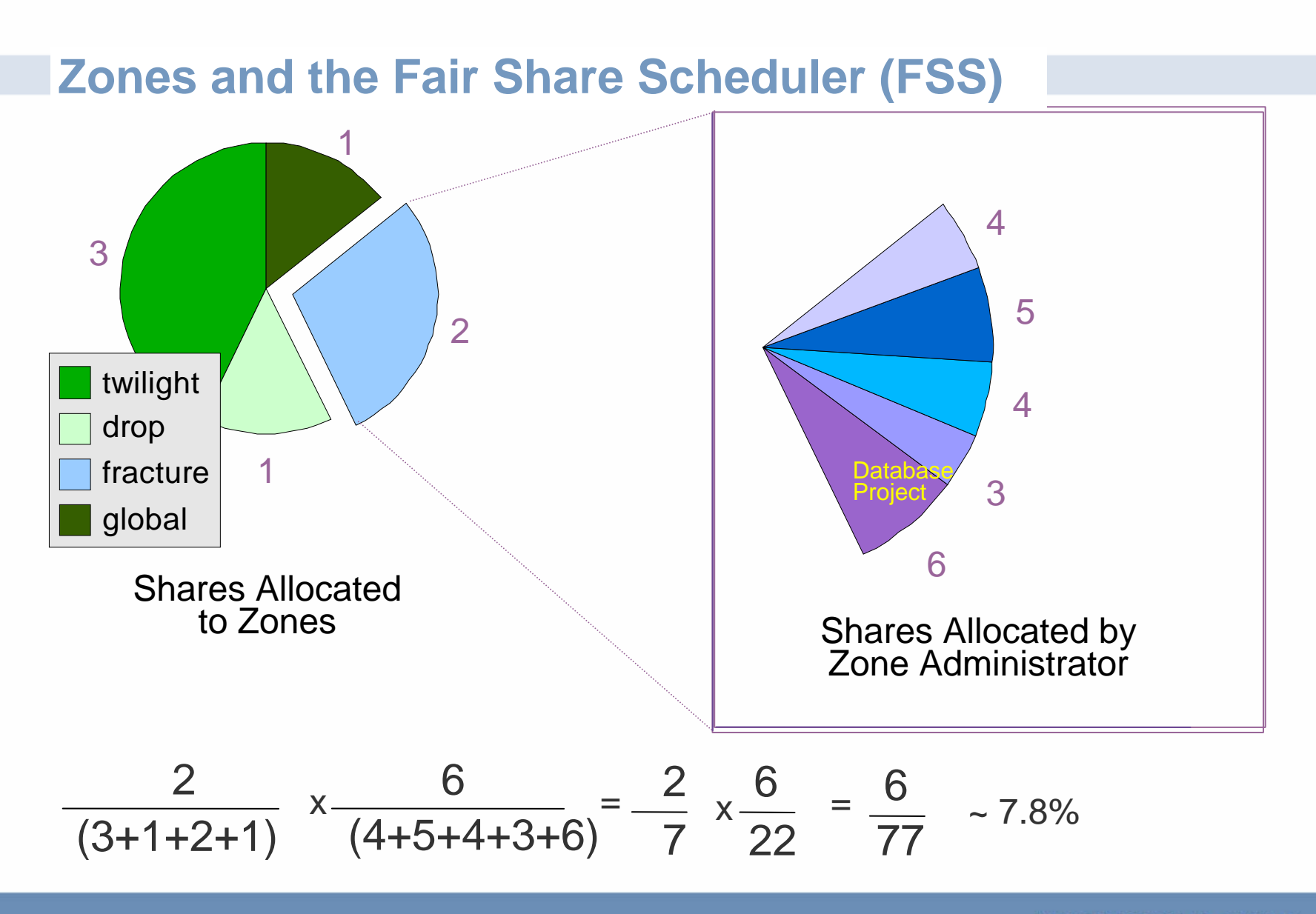

## **Sparse vs Whole Root Zones**

- Each zone is assigned its own root file system and cannot see that of others
- The default file system configuration is called a "sparse-root" zone
	- The zone contains its own writable /etc, /var, /proc, /dev
	- Inherited file systems (/usr, /lib, /platform, /sbin) are read-only  $\blacktriangleright$ mounted via a loopback file system (LOFS)
	- /opt is a good candidate for inheriting
- A zone can be created as a "whole-root" zone
	- The zone gets its own writable copy of all Solaris file systems
- Advantages of a sparse root zone
	- Faster patching and installation due to inheritance of /usr and /lib
	- Read-only access prevents trojan horse attacks against other zones
	- Libraries shared across all zones reducing VM footprint

#### **Packages and Patches**

- Zones can add and remove own packages and patches (i.e. database)
	- Assuming packages don't conflict with global zone packages (or allzone packages)
- System Patches
	- Applied in global zone
	- Then in each non-global zones (zone will automatically boot -s to apply patch)
- **Package types** 
	- SUNW\_PKG\_HOLLOW: Package info exists (to satisfy dependencies) but its contents are not present.
	- SUNW\_PKG\_ALLZONES: Package will be kept consistent between the global zone and all non-global zones (e.g. kernel drivers).
	- SUNW PKG THISZONE: If true, package installs only in the current zone (like pkgadd -G). If installed in the global zone, it will not be made available to future zones.

## **Zone Administration**

- zonecfg(1M) is used to specify resources (e.g. IP interfaces) and properties (e.g. resource pool binding)
- zoneadm(1M) is used to perform administrative steps for a zone such as list, install, (re)boot, halt
- Installation creates a root file system with factory-default editable files
- A zone can be cloned very quickly using ZFS
- A zone can be moved to another system with detach/attach
- **zlogin(1)** is used to access a zone
- If  $\frac{z \cdot z}{z}$  zlogin -C to access the zone console

## **Zone Installation Process**

- By default, all of the files that are packaged in the global zone are stored in the new zone
- Packaged files are copied directly out of the global zone's root file system except for those that are editable or volatile (see pkgmap(4))
- Editable and volatile files are copied from the sparse-root package archive
	- holds factory default copies of files
- A properly configured sparse-root zone is typically about 70-100MB; a whole-root zone is 3-5GB depending on installed packages

#### **When to Use a Whole Root Zone**

- $\blacksquare$  Use full root zones when writes into /usr or /lib cannot be contained
	- Writable loopback mounts for individual directories (such as /usr/java) can be used for sparse root zones
	- Sometimes this is not practical (example: /usr/bin)
	- Use of writable loopback mounts makes /opt a good candidate for  $\geq$ inheritance
- Requirement to patch Solaris user components individually
	- Third party software typically installed in /opt
- Use a sparse root zone for all other situations

# **Single or Multiple Applications Zones**

#### ■ Single application zones

- Low overhead (administrative and performance) makes this a recommended practice
- All configuration files are in the default location
- Virtualized IP space allows applications to reside on well known ports
- **Patching is simplified due to applications being where they are** expected
- Multiple application zones
	- When applications require or can benefit from shared memory

## **VMware and Solaris Containers General Approach**

#### Use VMware when

- Using heterogeneous or multiple (incompatible) versions of operating systems
- Consolidated privileged applications are unstable
- Operating system maintenance windows become unmanageable
- **> Requiring live migration**
- **> Running obsolete operating systems on current hardware**
- Use Solaris Containers when
	- **Fine grained control of resource limits**
	- Leveraging advanced Solaris features such as DTrace, Fault Management (FMA), ZFS
	- **Resource sharing between environments can reduce platform costs**
	- **Deploying extremely heavy or very light services** 
		- Applications require high I/O throughput (databases)
- Combine generously as real world conditions are never sim

## **Solaris Containers Best Practices**

- Use sparse root zones where possible
	- **> Maximize sharing of components**
	- Minimize memory footprint (shared libs, binaries)
- **Use full root zones only where needed** 
	- **Extensive writing into /usr**
	- Core component patch testing
	- Use of ZFS clones will make this much more attractive
- Group applications into zones
	- **By shared memory requirements**
	- **By user credential domain**
- Use loopback file system mounts to share data
- Use NFS to share data for zones that will be migrated

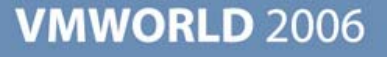

# **Solaris Containers Best Practices (cont)**

- $\blacksquare$  File system backup can be run in the global zone
	- Non-global zones have no private file system data that is not visible to the global zone
- Run backup clients in the non-global zone when there is some  $\mathbb{R}^2$ application state that needs to be captured or modified
- Run a minimum number of services in the global zone
	- $\geq$  ssh
	- **Intrusion detection and auditing**
	- **> Hardware monitoring**
	- **> Accounting**
	- > Backup

## **Use Case 1: You are in a maze of web servers, all alike**

#### **Considerations**

- Web servers prefer to live on well known ports
- **Server utilization can be very low**
- **Many configurations are basic**
- Consolidating in a single operating system can become very complex
- Classic partitioning problem in disguise
- **Recommendation** 
	- **Dream Solaris 2018 Conetable 2018 Conetable 2019 Conetable 2019 Conetable 2019 Conetable 2019 Conetable 2019 Conetable 2019 Conetable 2019 Conetable 2019 Conetable 2019 Conetable 2019 Conetable 201**
	- Very few operating system dependencies
	- Configuration files are all in their well known location
	- **Patch automation is simplified**
	- **Separate content creation for a more secure solution**
	- **Can leverage Solaris least privilege**

#### **Use Case 2: Web 2.0**

- **Considerations** 
	- Operating system dependencies more complicated
	- Avoid unintended application linkages that make future updates or redeployment difficult
	- Leverage operating system hardening and privilege minimization
	- **Require fine grain control over resource utilization**
- **Recommendation** 
	- Use Solaris zones with one application instance per zone
	- Deploy only the OS components necessary to support the service
	- Use configurable privileges to limit access to memory, network interfaces and kernel modules.
- **Exceptions** 
	- **Services that have dependencies on kernel modules**
	- **> Heterogeneous operating system requirements**

## **Use Case 3: ERP in a box**

#### **Considerations**

- **Different than typical ERP landscape** 
	- Trade off database performance considerations for reduced footprint
- Not all features or applications run on all operating systems
- Will require a combination of virtualization and partitioning
- **Desire fine grain control of resources**
- Observability and security are desired features, especially in development

#### **Recommendation**

- Use VMware ESX server to host multiple operating systems
- **Run database in one zone and application logic in separate zones** based on software scalability features
	- Solaris Dynamic Tracing can be used across tiers
- Host additional guest virtual machines for interfaces and application features not available on Solaris

## **Use Case 4: Enterprise Java Application Development**

#### **Considerations**

- Leverage advanced development tools such as DTrace
	- Java Virtual Machine DTrace provider is very handy
- **Isolate to minimize impact on other developers**
- Develop in same environment as deployment
- **Rapidly provision complete software stacks**
- **Recommendation** 
	- Create development zones that mirror production and test environments
	- Use zone privilege limits to safely delegate administrative roles to developers
- **Exceptions** 
	- **> Heterogeneous platform development**
	- **Develop on multiple operating system versions**

# **Conclusion**

- Solaris Containers and VMware Infrastructure (ESX) technologies are complementary
	- Each provides a unique set of capabilities and efficiencies that can be leveraged together
- The key to success is knowing when to use each technology

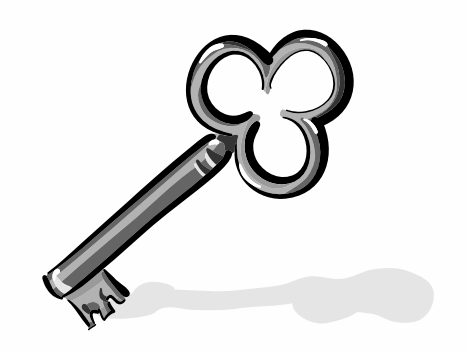

# **References and Additional Reading**

- Zones BigAdmin site:
	- <http://www.sun.com/bigadmin/content/zones>
- *Solaris Zones: Operating System Support for Server Consolidation. (LISA 2004, available from BigAdmin)*
- *Solaris Containers Blueprint:*
	- *<http://www.sun.com/blueprints/0505/819-2679.html>*
- Solaris Kernel Engineering and Field Technical Weblogs
	- <http://blogs.sun.com/comay>  $\geq$
	- <http://blogs.sun.com/dp> ×
	- <http://blogs.sun.com/jclingan> S.
	- <http://blogs.sun.com/joostp>
- Zones/Containers FAQ on opensolaris.org
- zones-interest@opensolaris.org mailing list
- Solaris 10 global zone with 3 containers (web, app, and dba)
	- http://www.vmware.com/vmtn/appliances/directory/227

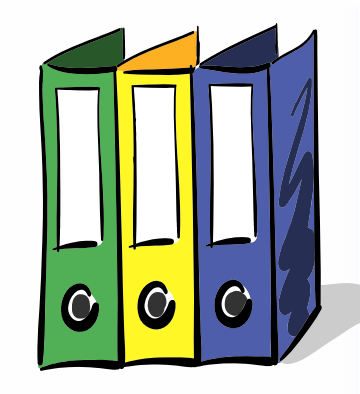

# **Thank you!**

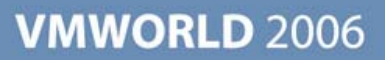

**Presentation Download**

# Please remember to complete your **session evaluation form**

and return it to the room monitorsas you exit the session

The presentation for this session can be downloaded at **http://www.vmware.com/vmtn/vmworld/sessions/**

Enter the following to download (case-sensitive):

**Username: cbv\_rep Password: cbvfor9v9r** 

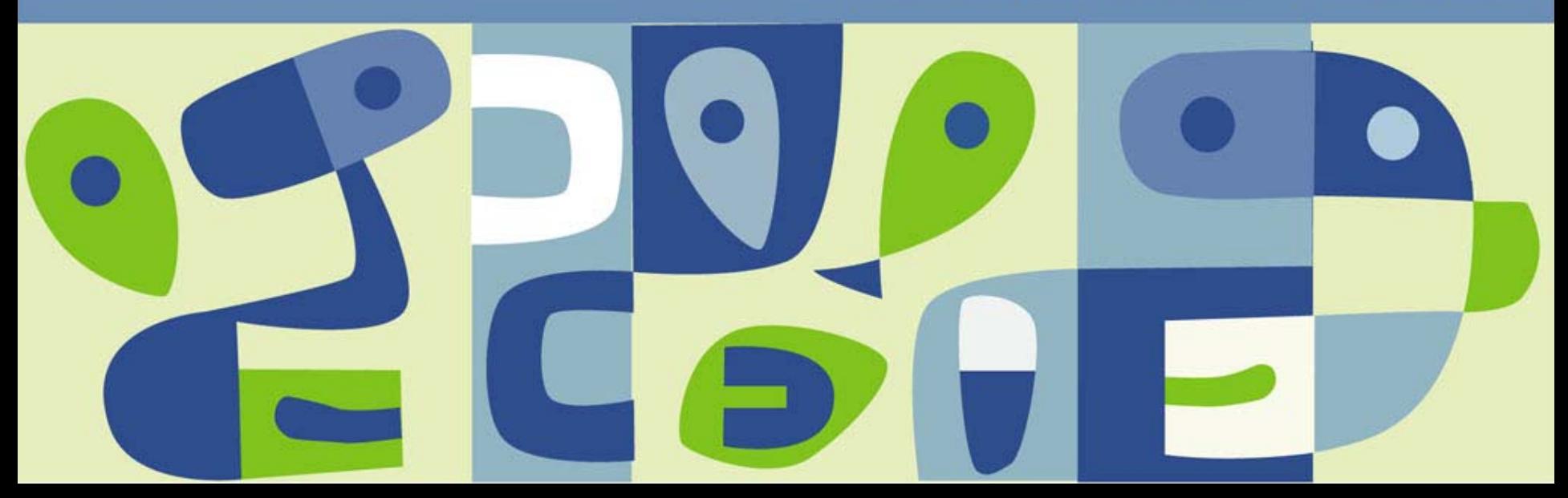